(Esta actividad ha sido diseñada para ser realizada durante el periodo de confinamiento.)

Sigue las siguientes instrucciones

## **Fotografía junto a un animal en 3D**

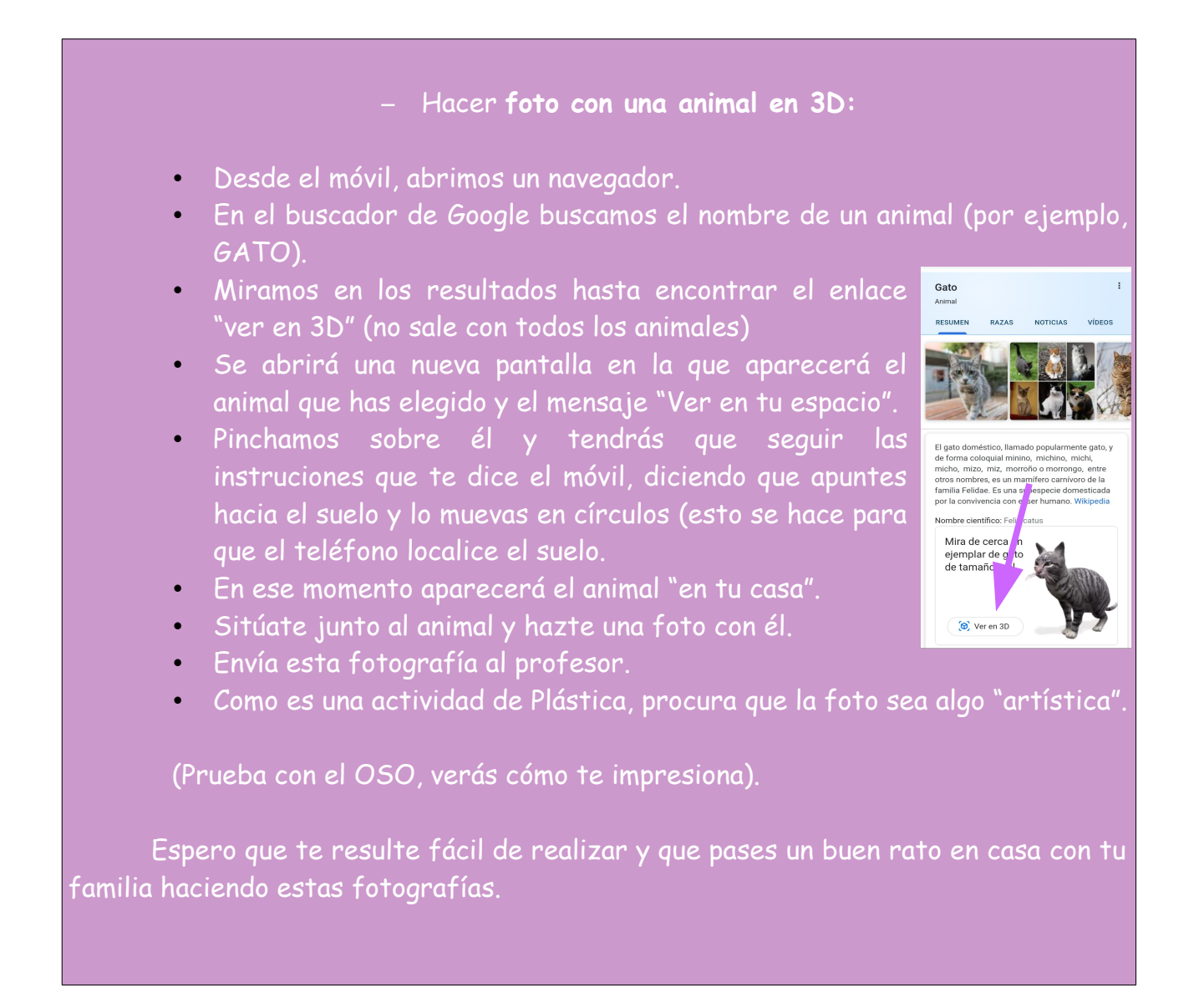

En la página siguiente hay algunas de las fotografías enviadas por los alumnos.

Éstas son algunas de las Fotografías que me enviaron los alumnos:

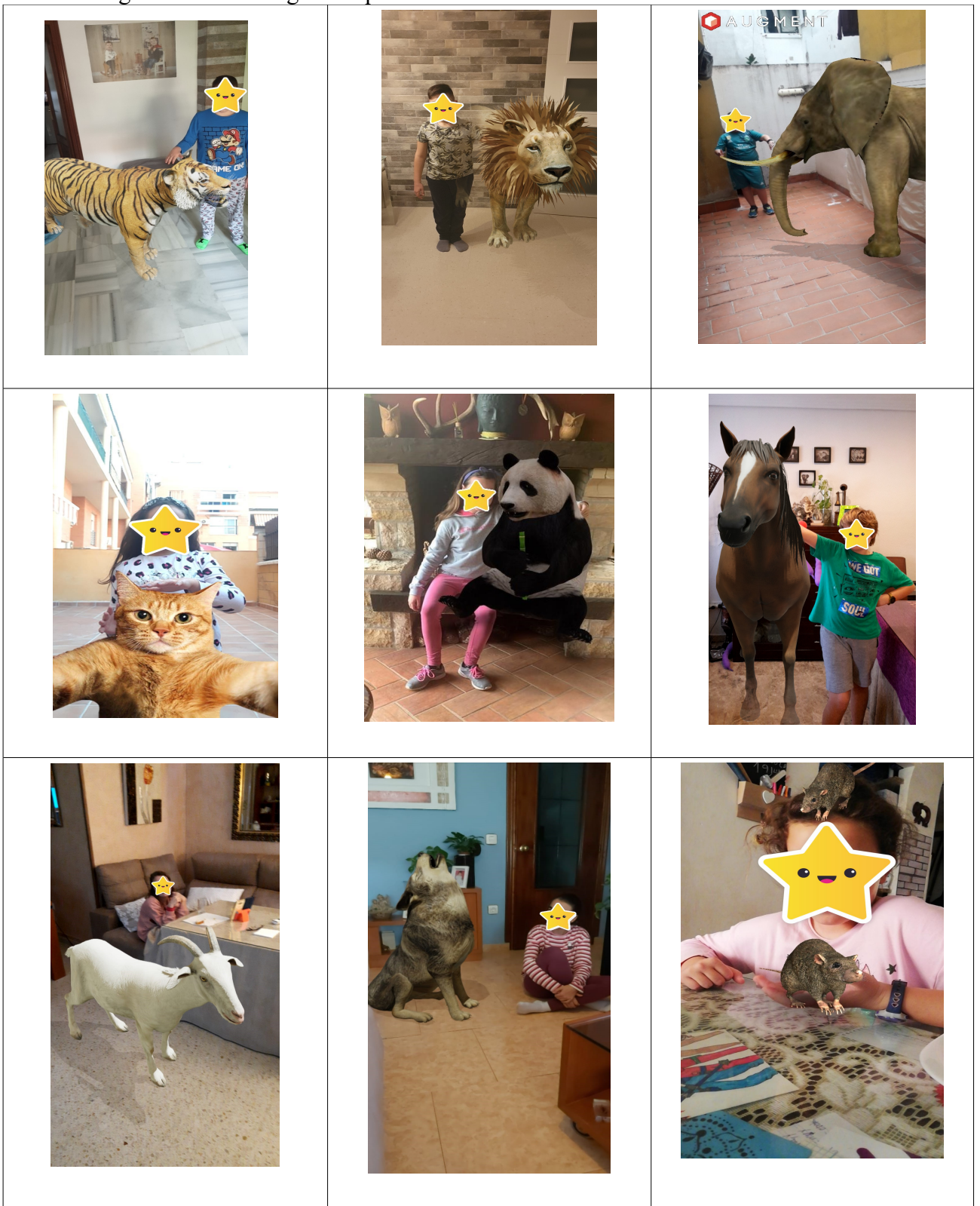